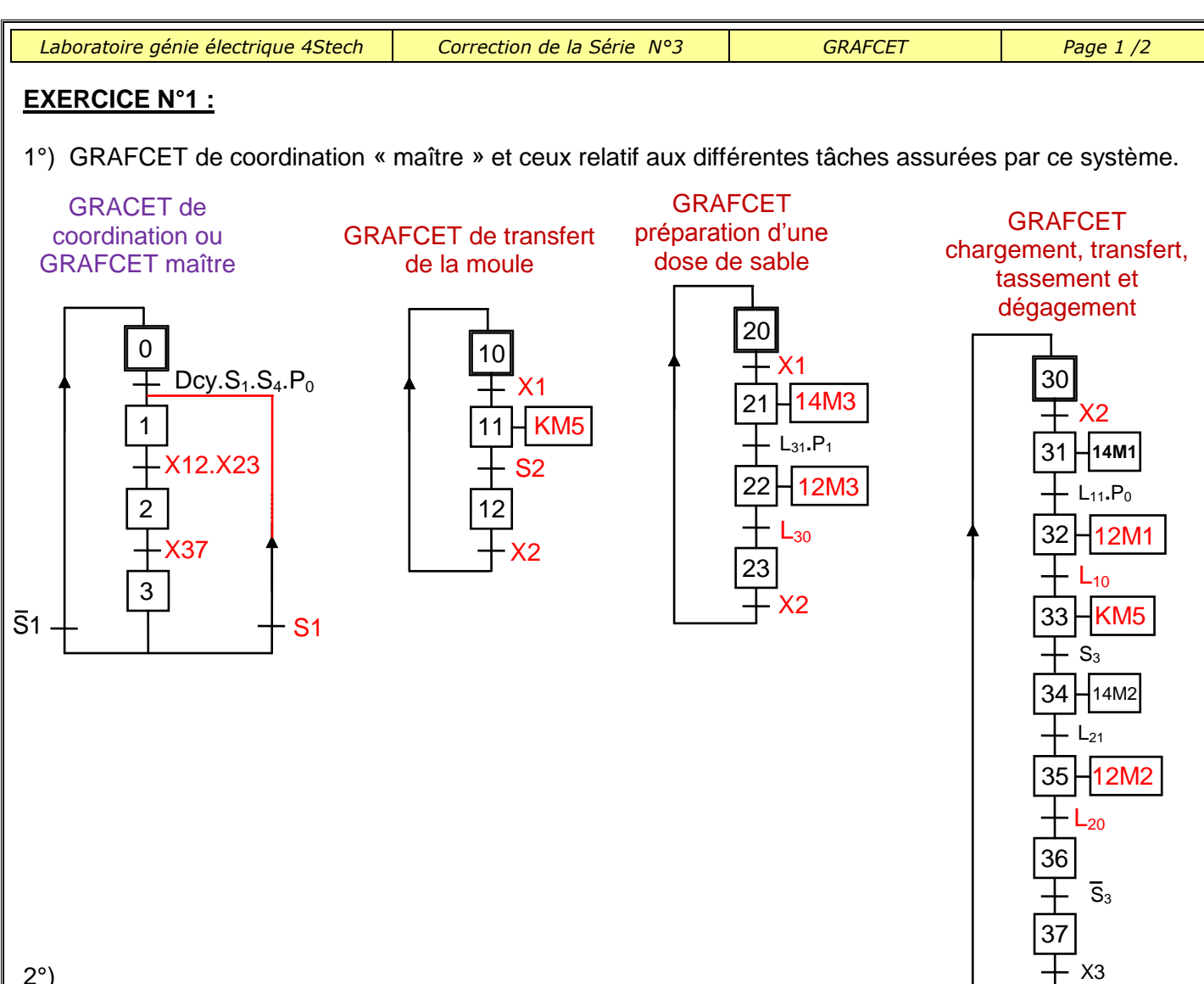

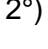

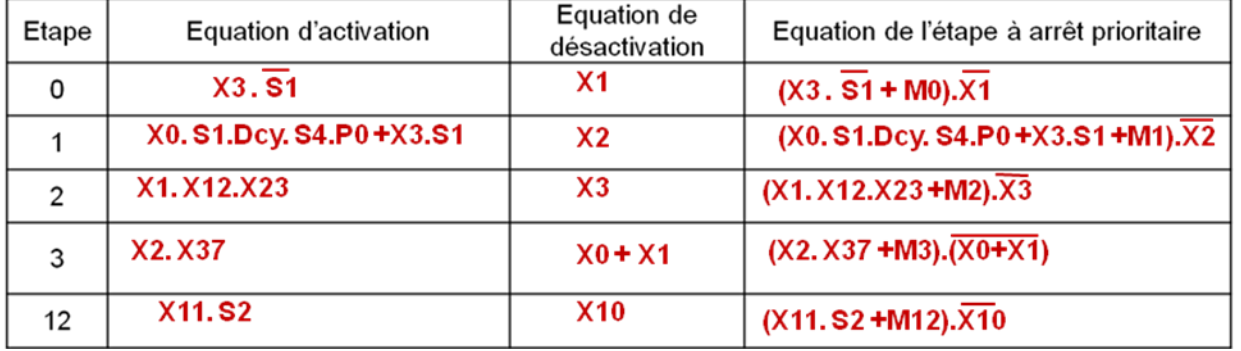

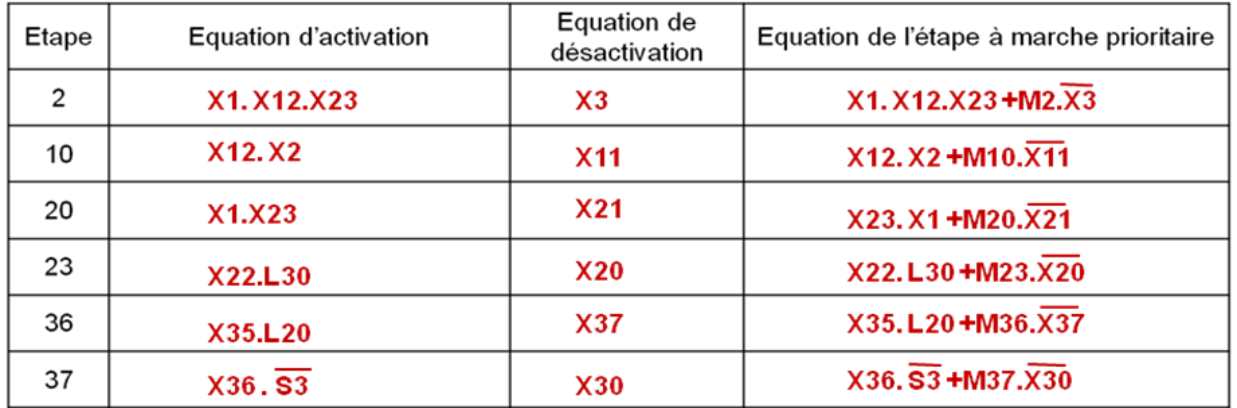

## **EXERCICE N°2**

Equations pour les différents cas suivants : ( à arrêt prioritaire)

**Divergence en ou :**

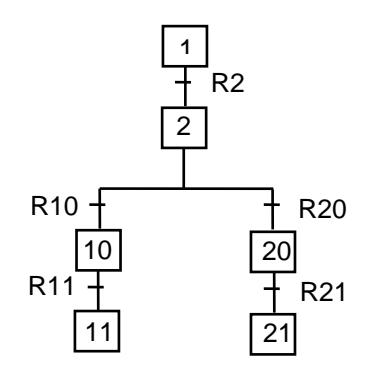

Equation d'activation de l'étape 2 : A2 = X1.R2 Equation de désactivation de l'étape 2 : D2 = X10+X20 Equation de l'étape 2 :  $X2 = (X1.R2 + m_2)$ .  $X10+X20$ Equation d'activation de l'étape 10 : A10 = X2.R10 Equation de désactivation de l'étape 10 : D10 = X11 Equation de l'étape 10 :  $X10 = (X2.R10 + m_{10})$ .  $X11$ 

**Convergence en ou :**

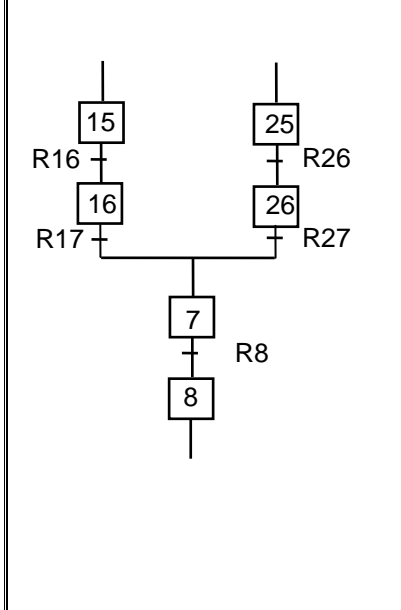

 $A16 = X15.R16$  $D16 = X7$  $X16 = (X15.R16 + m_{16})\overline{X7}$  $A26 = X25.R26$  $D26 = X7$  $X26 = (X25.R26 + m_{26})\overline{X7}$ A7 = X16.R17 + X26.R27  $D7 = X8$  $X7 = (X16.R17 + X26.R27 + m<sub>7</sub>). X8$ 

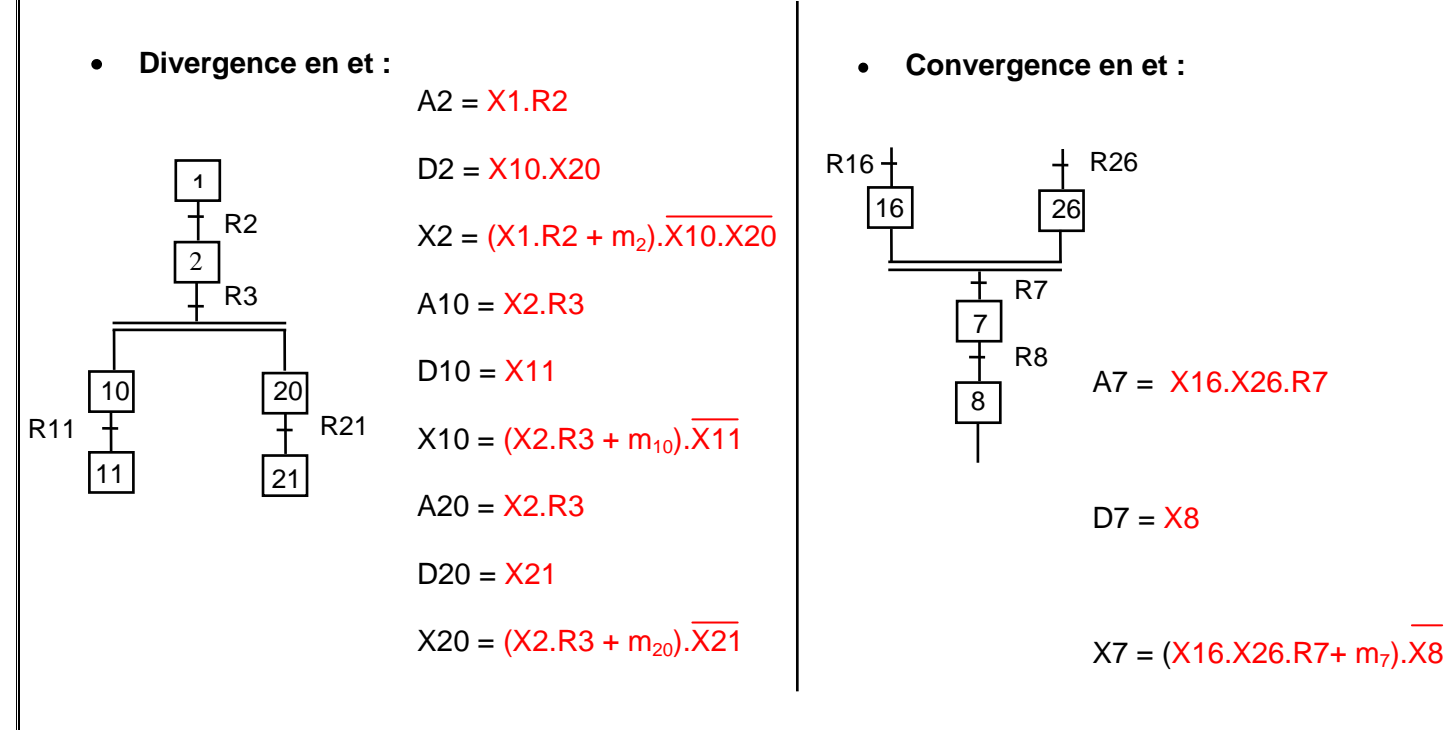